# **SV-8 Systems Evolution Description**

## **Description**

The SV-8 presents a whole lifecycle view of resources (systems), describing how they change over time. It shows the structure of several resources mapped against a timeline.

The intended usage of the SV-8 includes:

- Development of incremental acquisition strategy.
- Planning technology insertion.

#### **Implementation**

The SV-8 view can be represented using a SV-8 Systems Evolution Description diagram which is realized as a time based diagram.

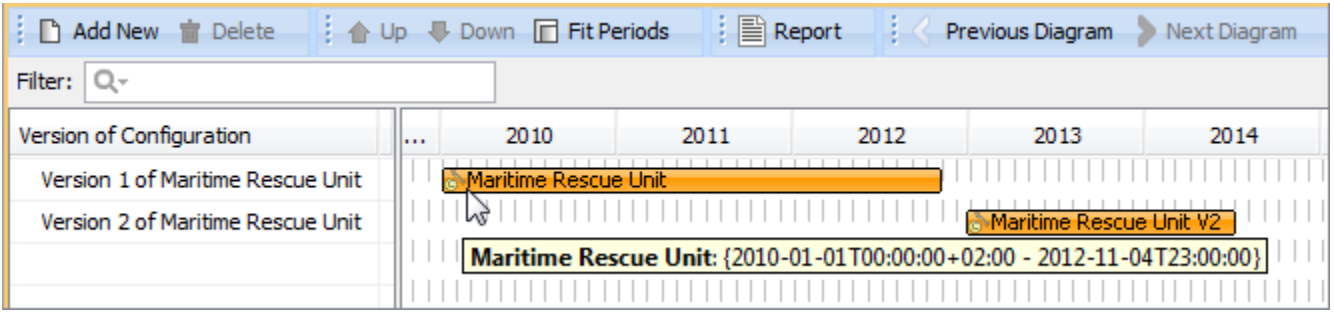

The SV-8 model shows the structure of resources modeled in [SV-1](https://docs.nomagic.com/display/UAFP190SP2/SV-1+Systems+Interface+Description). The changes depicted in the SV-8 are derived from the project milestones that are shown in a [PV-2 Project Timelines](https://docs.nomagic.com/display/UAFP190SP2/PV-2+Project+Timelines). When the [PV-2 Project Timelines](https://docs.nomagic.com/display/UAFP190SP2/PV-2+Project+Timelines) is used for capability acquisition projects, there is likely to be a close relationship between these two models.

### **Related elements**

- [Whole Life Configuration](https://docs.nomagic.com/display/UAFP190SP2/Whole+Life+Configuration)
- [Version Of Configuration](https://docs.nomagic.com/display/UAFP190SP2/Version+Of+Configuration)
- [Resource Artifact](https://docs.nomagic.com/display/UAFP190SP2/Resource+Artifact)
- [Software](https://docs.nomagic.com/display/UAFP190SP2/Software)
- [Capability Configuration](https://docs.nomagic.com/display/UAFP190SP2/Capability+Configuration)
- [Organization](https://docs.nomagic.com/display/UAFP190SP2/Organization)
- $\bullet$  [Post](https://docs.nomagic.com/display/UAFP190SP2/Post)
- [Actual Project Milestone](https://docs.nomagic.com/display/UAFP190SP2/Actual+Project+Milestone)
- [Actual Project](https://docs.nomagic.com/display/UAFP190SP2/Actual+Project)

#### **Related procedures**

- [Creating SV-8 diagram](https://docs.nomagic.com/display/UAFP190SP2/Creating+SV-8+diagram)
- [Removing Resources from SV-8 diagram](https://docs.nomagic.com/display/UAFP190SP2/Removing+Resources+from+SV-8+diagram)
- [Removing Version of Configurations from SV-8 diagram](https://docs.nomagic.com/display/UAFP190SP2/Removing+Version+of+Configurations+from+SV-8+diagram)